# **Using MongoDB with Kafka**

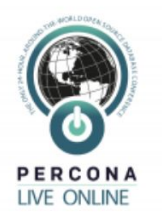

Percona Live Online 20-21 October 20202

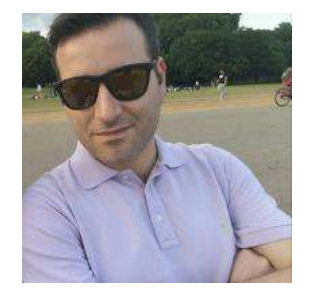

# **Antonios Giannopoulos**

Senior Database Administrator

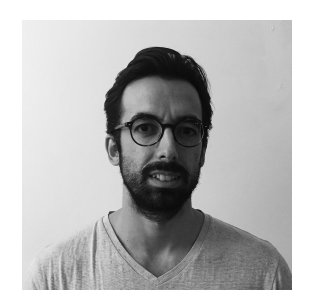

### **Pedro Albuquerque**

Principal Database Engineer

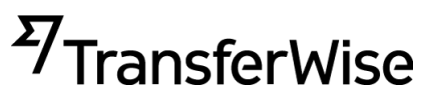

rackspace

technology.

# **Agenda**

- Definitions
- Use cases
- Using MongoDB as a source
- Using MongoDB as a sink
- Real world use case: Transferwise
- MongoDB to Kafka Connectors
- Takeaways

# **What is MongoDB?**

- Document-oriented Database
- Flexible JSON-style schema

### **Use-Cases:**

- Pretty much any workload
- After version 4.0/4.2 supports ACID transactions
- Frequent schema changes

### **What is Apache Kafka?**

● Distributed event streaming platform

### **Use-Cases:**

- **Publish and subscribe to stream of events**
- Async RPC-style calls between services
- Log replay
- **CORS and Event Sourcing**
- Real-time analytics

### **How can they work together?**

### **Use cases - Topologies**

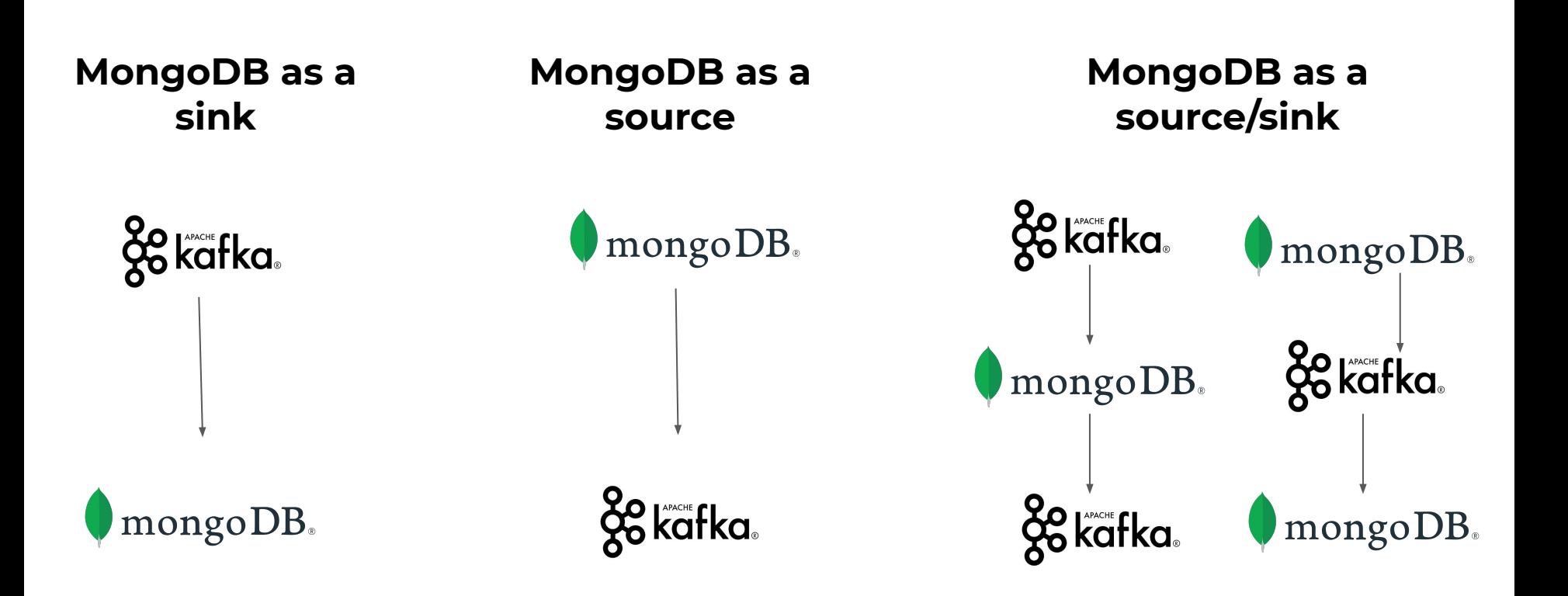

### **MongoDB as a Source**

# **Selective Replication/EL/ETL**

MongoDB doesn't support selective Replication

Oplog or Change Streams (prefered method)

Kafka cluster, with one topic per collection

MongoDB to Kafka connectors

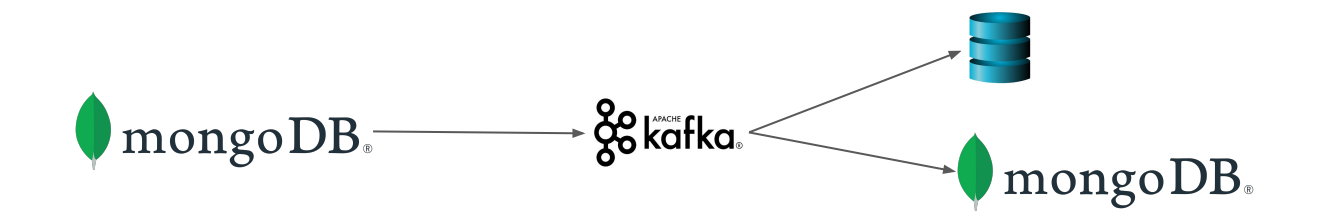

### **Debezium**

Supports both Replica-set and Sharded clusters

Uses the oplog to capture and create events

Selective Replication: [database|collection].[include|exclude] .list

EL: field.exclude .list & field.renames

snapshot.mode = initial | never

tasks.max

initial.sync.max.threads

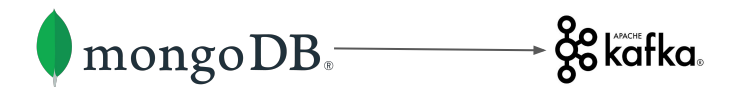

## **MongoDB Kafka Source Connector**

- Supports both Replica-set and Sharded clusters
- Uses MongoDB Change Streams to create events
- Selective Replication:
	- mongodb db.collection -> db.collection kafka topic
- Multi-source replication:
	- multiple collections to single kafka topic
- EL: Filter or modify change events with MongoDB aggregation pipeline
- Sync historical data (copy.existing=true)
- copy.existing.max.threads

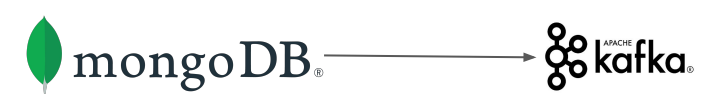

## **MongoDB as a Sink**

Throttling\* (is a forbidden word but) is extremely useful:

- During MongoDB scaling
- Planned or unplanned maintenances
- Unexpected growth events
- Traffic prioritization

The need for throttling: MongoDB 4.2 Flow control

You can configure Flow Control on the Replica-Set level (Config settings: enableFlowControl, flowControlTargetLagSeconds)

Kafka provides a more flexible "flow control" that you can easily manage

\* Throttling may not be suitable for every workloads

The aim is to rate limit **write operations**

Kafka supports higher write throughput & scales faster

Kafka scales:

- Adding partitions
- Add brokers
- Add clusters
- Minimal application changes

MongoDB scales as well:

- Adding shards
- Balancing takes time
- Balancing affects performance

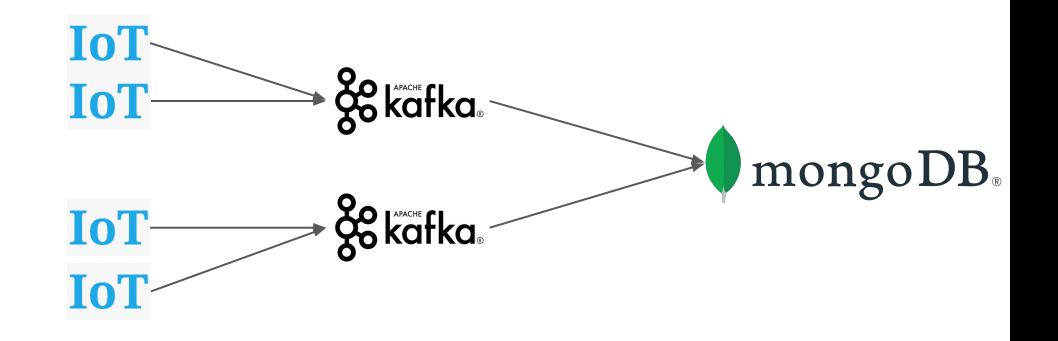

Quotas can be applied to (user, client-id), user or client-id groups

producer\_byte\_rate : The total rate limit for the user's producers without a client-id quota override **consumer\_byte\_rate** : The total rate limit for the user's consumers without a client-id quota override

Static changes: **/config/users/** & **/config/clients** (watch out the override order)

Dynamic changes:

> bin/kafka-configs.sh --bootstrap-server <host>:<port> --describe --entity-type users|clients --entity-name user|client-id

 > bin/kafka-configs.sh --bootstrap-server <host>:<port> **--alter --add-config 'producer\_byte\_rate=1024,consumer\_byte\_rate=2048'** --entity-type users|clients --entity-name user|client-id

./kafka-confias.sh --bootstrap-server localhost:9092 --describe --user test --all Configs for user-principal 'test' are consumer\_byte\_rate=200.0, producer\_byte\_rate=200.0 ./kafka-configs.sh --bootstrap-server localhost:9092 --alter --add-config 'producer\_byte\_rate=200, consumer\_byte\_rate=1' --entity-type users --entity-name test Completed updating config for user test. ./kafka-configs.sh --bootstrap-server localhost:9092 --describe --user test --all Configs for user-principal 'test' are consumer\_byte\_rate=1.0, producer\_byte\_rate=200.0

### Evaluate a MongoDB metric - Read/Write Queues , Latency etc

> db.serverStatus().globalLock.currentQueue.writers  $\circ$ 

### Prometheus Alert Manager

Tons of integrations

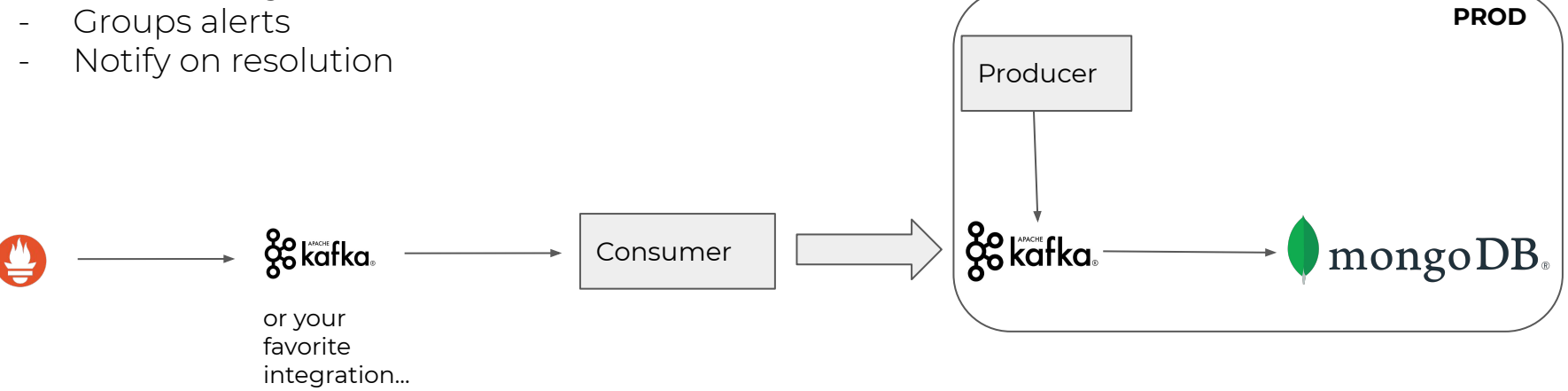

### **Workload isolation**

Kafka handles specific workloads better

An successful event website (for example: Percona Live 2020)

- Contains a stream of social media interactions
- Kafka serves the raw stream all interactions
- MongoDB serves aggregated data for example top tags

Raw steam is native for Kafka as its a commit-log

MongoDB rich aggregation framework provides aggregated data

# Workload isolation

TOPIC="PerconaLive" START=10

consumer = KafkaConsumer(TOPIC, auto\_offset\_reset='latest', enable\_auto\_commit=False)

 $PARTITIONS =  $\Box$$ for partition in consumer.partitions\_for\_topic(TOPIC): PARTITIONS.append(TopicPartition(TOPIC, partition))

partitions = consumer.end\_offsets(PARTITIONS)

for item in partitions: print("Printing the last "+str(START)+" for "+str(item)) START=int(partitions[item]-START) consumer = KafkaConsumer()  $partition = TopicPartition(TOPIC, 0)$ consumer.assign([partition]) consumer.seek(partition, START) for msg in consumer: print(msq)

### Printina the last 10 for TopicPartition(topic=u'Perconalive', partition=0

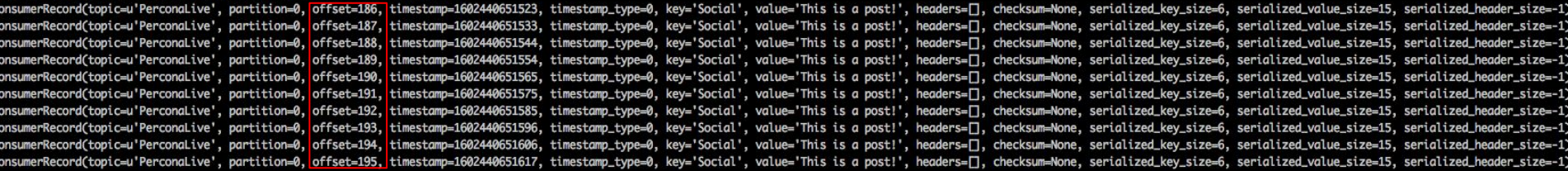

# **Continuous aggregations**

Useful for use-cases that raw data are useless (or not very useful)

Kafka streams is your friend - Windowing

Examples: Meteo stations sending metrics every second MongoDB serves the min(),max() for every hour

Website statistics - counters MongoDB gets updated every N seconds with hits summary MongoDB gets updated with hits per minute/hour

### **Journal**

Data recovery is a usual request in the databases world

Human error, application bugs, hardware failures are some reasons

Kafka can help on partial recovery or point in time recovery

A partial data recovery may require restore of a full backup

Restore changes from a full backup, Replay the changes from Kafka

### **Journal**

db.users.find() id": "Antonios", "songs": [ ] }

from json import dumps from bson import json\_util from kafka import KafkaProducer

producer = KafkaProducer(bootstrap\_servers=['localhost:9092'],value\_serializer=lambda x: dumps(x).encode('utf-8'))

```
for i in range(20):
   data = \{'songs': 'song'+str(i)}print(data)
   producer.send('Plists', key=b'Antonios',value=data)
```
from kafka import KafkaClient, KafkaConsumer, TopicPartition import ison import pymongo from pymongo import MongoClient

TOPIC="Plists" client = MongoClient('localhost', 27017) db = client["kafka"]

consumer = KafkaConsumer(TOPIC, auto\_offset\_reset='earliest',value\_deserializer=lambda m: json.loads(m.decode('utf-8')))

```
for item in consumer:
 name=str(item.key)
 db.users.update_one({"_id": name},{"$addToSet":{"songs":item.value}})
```
# **TransferWise: Activity Service**

- Customer action
- Many **types**
- Different **status**
- Variety of **categories**
- Repository of all activities
- **List of customer's actions**
- Activity list
- Ability to search and filter

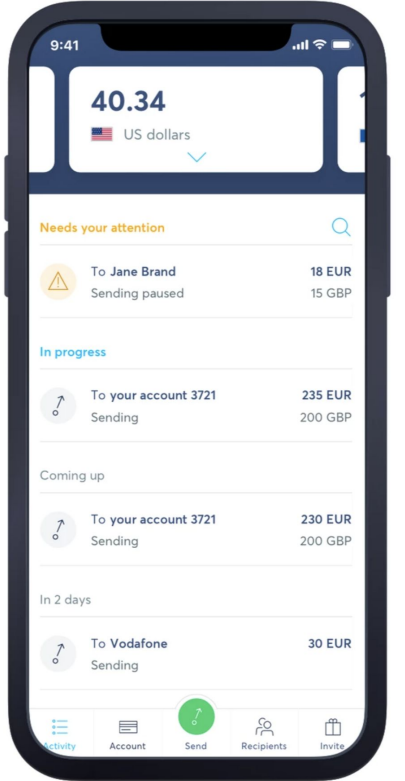

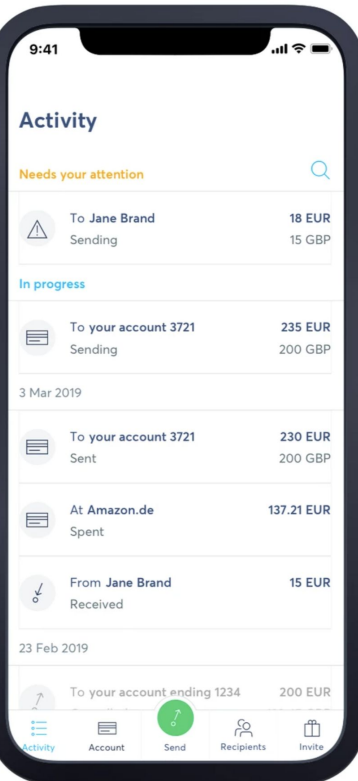

## **TransferWise: Activity Service**

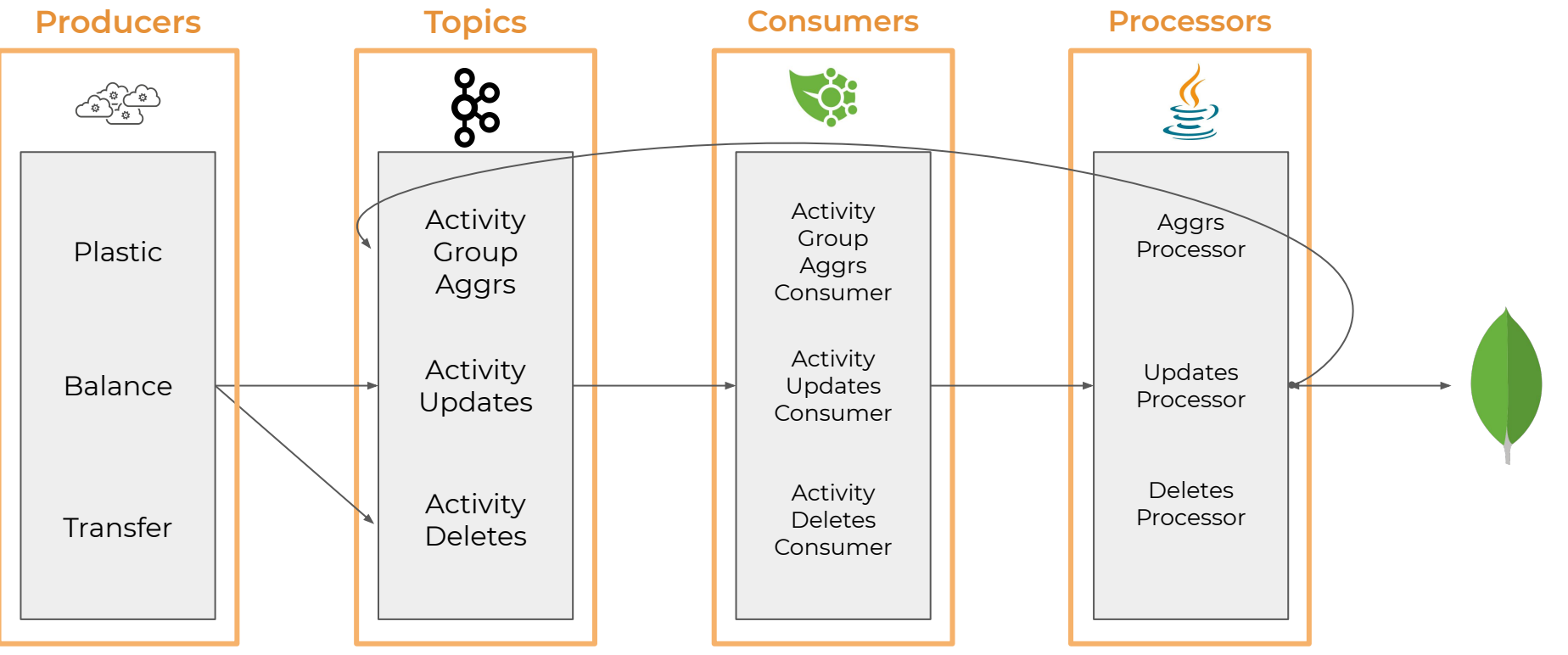

# **spring-kafka**

### Producer configuration

```
private ProducerFactory<Object, Object> producerFactory(KafkaProperties kafkaProperties) {
        return new DefaultKafkaProducerFactory<>(
           Map.of(
               ProducerConfig.BOOTSTRAP_SERVERS_CONFIG, kafkaProperties.getServers(),
               ProducerConfig.CLIENT_ID_CONFIG, kafkaProperties.getClientId(),
               ProducerConfig.KEY_SERIALIZER_CLASS_CONFIG, JsonSerializer.class,
                ProducerConfig.VALUE_SERIALIZER_CLASS_CONFIG, JsonSerializer.class
) );
 }
public KafkaTemplate<Object, Object> kafkaTemplate(KafkaProperties kafkaProperties) {
        return new KafkaTemplate<>(producerFactory(kafkaProperties));
 }
```
## **spring-kafka**

### Send message

```
public void send(String key, Object value, Runnable successCallback) {
String jsonBody = value.getClass() == String.class ? (String) value : JSON SERIALIZER.writeAsJson(value);
       kafkaTemplate.send(topic, key, jsonBody)
           .addCallback(new ListenableFutureCallback<>() {
               @Override
               public void onFailure(Throwable ex) {
                   log.error("Failed sending message with key {} to {}", key, topic);
 }
               @Override
               public void onSuccess(SendResult<String, String> result) {
                   successCallback.run();
 }
           });
 }
```
# **spring-kafka**

### Consumer configuration

@EnableKafka

private ConsumerFactory<String, String> consumerFactory(KafkaProperties kafkaProperties) {

return new DefaultKafkaConsumerFactory<>(

Map.of(

ConsumerConfig.BOOTSTRAP\_SERVERS\_CONFIG, kafkaProperties.getServers(), ConsumerConfig.CLIENT\_ID\_CONFIG, kafkaProperties.getClientId(), ConsumerConfig.KEY\_DESERIALIZER\_CLASS\_CONFIG, JsonDeserializer.class, ConsumerConfig.VALUE\_DESERIALIZER\_CLASS\_CONFIG, JsonDeserializer.class

));}

ConcurrentKafkaListenerContainerFactory<String, String> factory = buildListenerContainerFactory(objectMapper, kafkaProperties);

KafkaRetryConfig retryConfig = new KafkaRetryConfig(KafkaProducerFactory.kafkaTemplate(kafkaProperties));

@KafkaListener(topics = "\${activity-service.kafka.topics.activityUpdates}", containerFactory = ActivityUpdatesKafkaListenersConfig.ACTIVITY\_UPDATES\_KAFKA\_LISTENER\_FACTORY)

## **TransferWise: Activity Service**

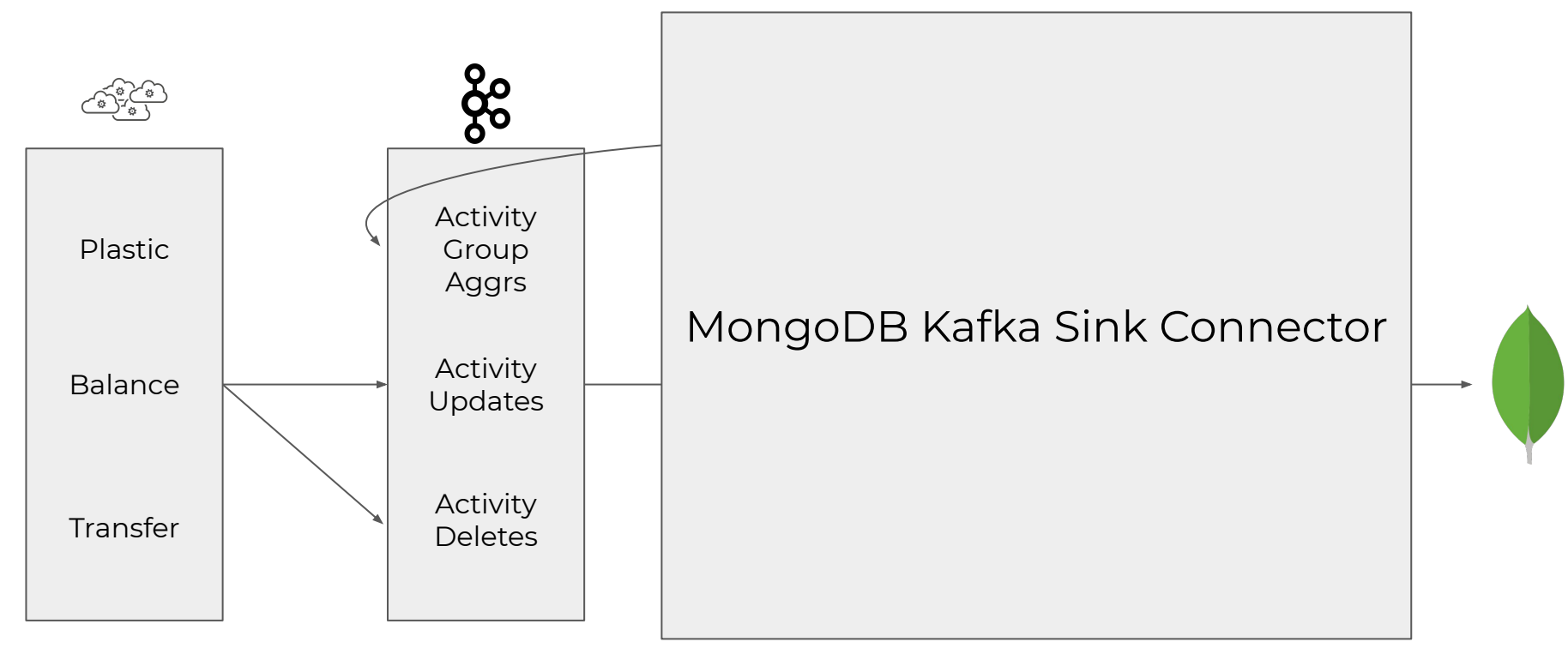

**name**=mongodb-sink-example

**topics**=topicA,topicB

**connector.class**=com.mongodb.kafka.connect.MongoSinkConnector

**tasks.max**=1

# Specific global MongoDB Sink Connector configuration

**connection.uri**=mongodb://mongod1:27017,mongod2:27017,mongod3:27017

database<sup>=</sup>perconalive

**collection**=slides

# Message types

**key.converter**=io.confluent.connect.avro.AvroConverter **key.converter.schema.registry.url**=http://localhost:8081 **value.converter**=io.confluent.connect.avro.AvroConverter **value.converter.schema.registry.url**=http://localhost:8081

## Document manipulation settings

**[key|value].projection.type**=AllowList

[key|value].projection.list=name, age, address.post\_code

## Id Strategy

**document.id.strategy**=com.mongodb.kafka.connect.sink.processor.id.strategy.BsonOidStrategy **post.processor.chain**=com.mongodb.kafka.connect.sink.processor.DocumentIdAdder

## Dead letter queue

**errors.tolerance**=all

**errors.log.enable**=true

**errors.log.include.messages**=true

**errors.deadletterqueue.topic.name**=perconalive.deadletterqueue

**errors.deadletterqueue.context.headers.enable**=true

# **Recap/Takeaways**

There are tons of use-cases for MongoDB & Kafka

We described couple of use-cases

- Selective replication/ETL
- Throttling/Journaling/Workload Isolation

Kafka has a rich ecosystem that can expand the use-cases

Connectors is your friend, but you can build your own connector

Large orgs like TransferWise use MongoDB & Kafka for complex projects

### **- Thank you!!! -**

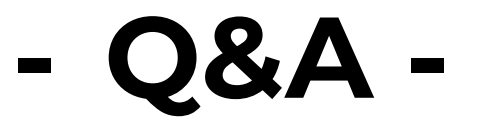

Big thanks to: **John Moore**, Principal Engineer @Eventador **Diego Furtado**, Senior Software Engineer @TransferWise for their guidance